Waltermann | Speth

**Grundlagen der Buchführung und des Wirtschaftsrechnens**

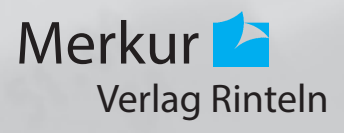

Verfasser:

**Aloys Waltermann,** Dipl.-Kfm. Dipl.-Hdl., Fröndenberg **Dr. Hermann Speth,** Dipl.-Hdl., Wangen im Allgäu

Fast alle in diesem Buch erwähnten Hard- und Softwarebezeichnungen sind eingetragene Warenzeichen.

Das Werk und seine Teile sind urheberrechtlich geschützt. Jede Nutzung in anderen als den gesetzlich zugelassenen Fällen bedarf der vorherigen schriftlichen Einwilligung des Verlages. Hinweis zu § 60a UrhG: Weder das Werk noch seine Teile dürfen ohne eine solche Einwilligung eingescannt und in ein Netzwerk eingestellt werden. Dies gilt auch für Intranets von Schulen und sonstigen Bildungseinrichtungen.

\* \* \* \* \*

12. Auflage 2019 © 1998 by MERKUR VERLAG RINTELN Gesamtherstellung: MERKUR VERLAG RINTELN Hutkap GmbH & Co. KG, 31735 Rinteln E-Mail: info@merkur-verlag.de lehrer-service@merkur-verlag.de Internet: www.merkur-verlag.de ISBN 978-3-8120-**0458-9**

# **Vorwort**

Mit diesem Buch liegt ein Rechnungswesenbuch vor, das **in allen Bildungsgängen** mit dem Ziel der Grundlagenbildung eingesetzt werden kann.

Erfahrungsgemäß ist wegen der engen stofflichen Verkettung in diesem Fachbereich eine gesicherte Grundlagenbildung von besonderer Bedeutung. Um diese zu gewährleisten, haben wir uns in diesem Buch neben einer fachgerechten Darstellung um die folgenden pädagogischen Grundprinzipien bemüht:

- um das Prinzip der kleinen Schritte,
- um eine praxisnahe Erarbeitung,
- um zusammenfassende Wiederholungen,
- um Anschauungshilfen durch konsequente farbliche Hervorhebungen.

Als unterstützende Anschauungshilfe werden in der Einführungsphase im Buchführungsteil bei allen Beispielen folgende Farben beim Buchen verwendet: Aktivkonten: grün, Passivkonten: rot, Aufwendungen: violett, Erträge: blau.

Ein ausführliches Stichwortverzeichnis hilft Ihnen, Begriffe und Erläuterungen schnell aufzufinden.

Wir wünschen Ihnen einen guten Lehr- und Lernerfolg!

Die Verfasser

# **Inhaltsverzeichnis**

### **A. Grundlagen der Buchführung**

# **1 Betriebliches Rechnungswesen 12**

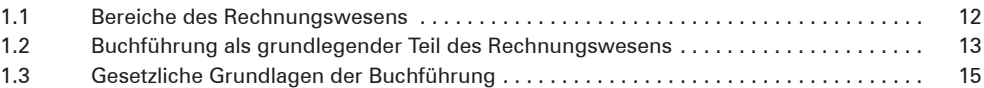

#### **2 Inventur und Inventar 16**

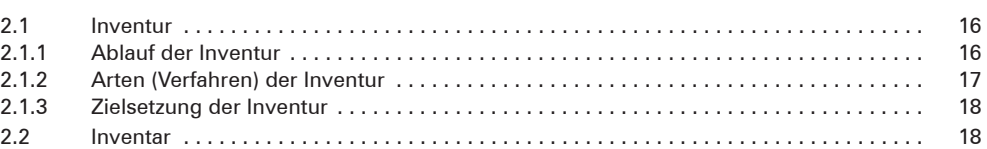

### **3 Bilanz 22**

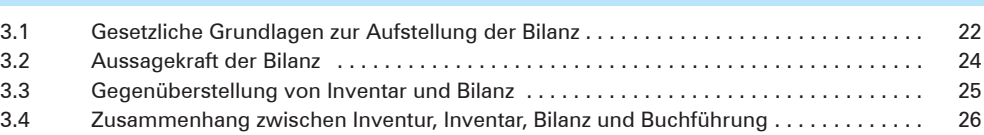

## **4 Wertveränderungen der Bilanzposten durch Geschäftsvorfälle (vier Grundfälle) 28**

#### **5 Bestandskonten 32** 5.1 Von der Bilanz zu den Konten . . 32 5.2 Buchungen auf Aktivkonten (Vermögenskonten) . . 34 5.2.1 Einführung über das Konto Kasse . . 34 5.2.2 Begriffsklärungen, Buchungsregeln und die einseitigen Buchungen auf den Aktivkonten (Vermögenskonten) . . 40 5.2.3 Überleitung zum System der doppelten Buchführung . . 41 5.3 Buchungen auf Passivkonten (Schuldkonten) . . 45 5.4 Buchungssatz . . 49 5.4.1 Einfacher Buchungssatz ohne Buchungen nach Belegen . . 49 5.4.2 Einfacher Buchungssatz mit Buchungen nach Belegen . . 51 5.4.3 Zusammengesetzter Buchungssatz . . 55 5.5 Eröffnung und Abschluss der Bestandskonten (Eröffnungsbilanzkonto und Schlussbilanzkonto) . . 57 5.6 Zusammenhang zwischen Bestandskonten, Inventur, Inventar und Bilanz . . . . . . . . . 62

7

8

# 6.1 Grundbuch und Hauptbuch . . 64 6.2 Aufbewahrung von Belegen . . 66 **7 Ergebniskonten (Erfolgskonten) 67** 7.1 Aufwendungen, Erträge, Aufwandskonten, Ertragskonten . . 67 7.2 Buchungen auf den Ergebniskonten . . 69

**6 Bücher der Buchführung 64**

- 7.3 Abschluss der Aufwands- und Ertragskonten über das Gewinn- und Verlustkonto . . 74
	- **8 Geschäftsgang mit Bestands- und Ergebniskonten 76**

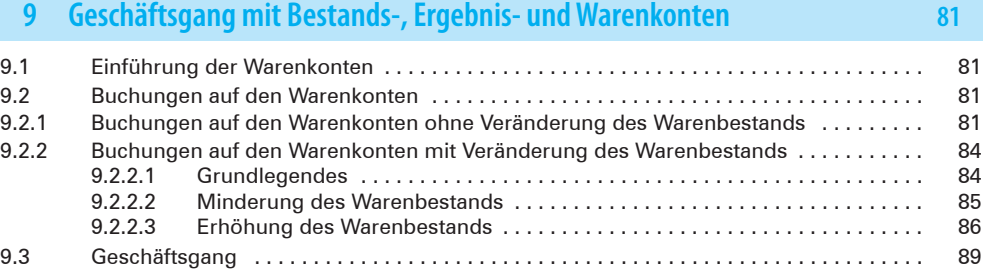

## **10 Privatkonto 93**

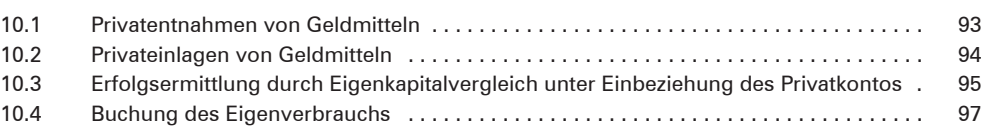

## **11 Umsatzsteuer 98**

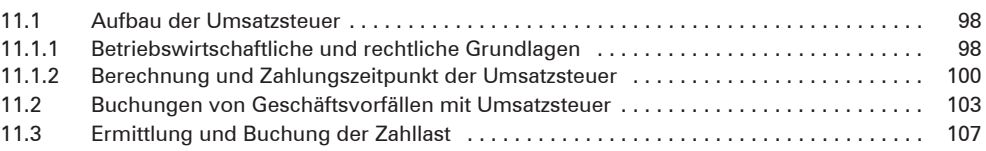

# **12 Abschreibungen 110**

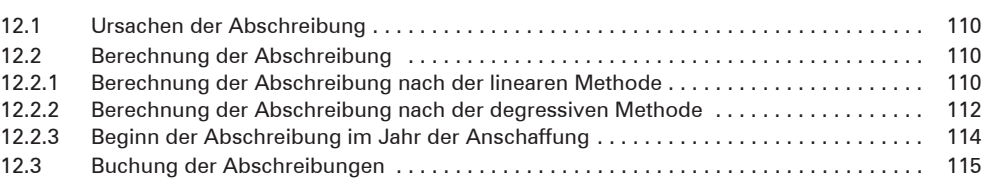

# **13 Beleggeschäftsgang 117**

## **B. Grundlagen des Wirtschaftsrechnens**

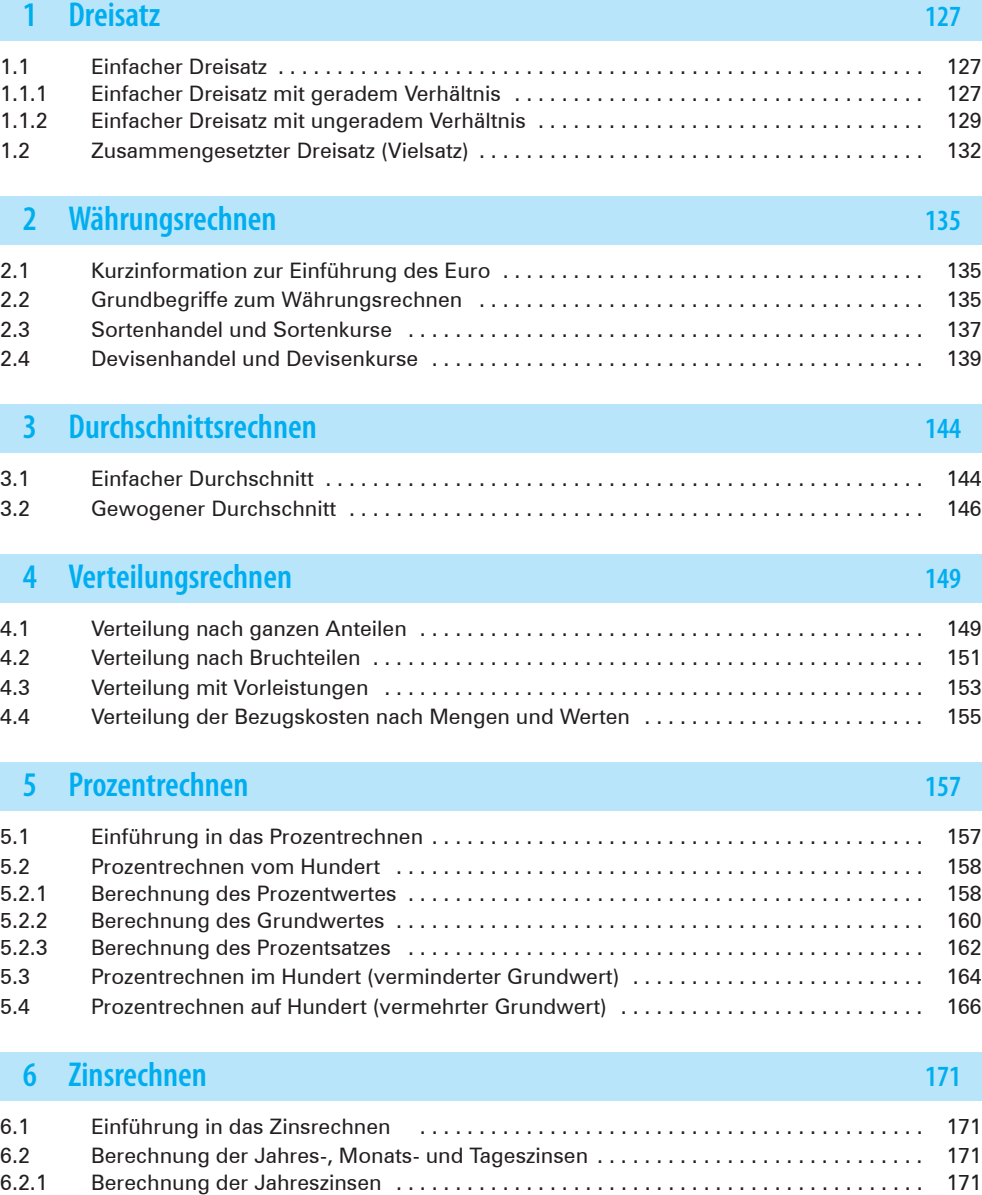

6.2.2 Berechnung der Monatszinsen . . 173 6.2.3 Berechnung der Tageszinsen . . 174

9

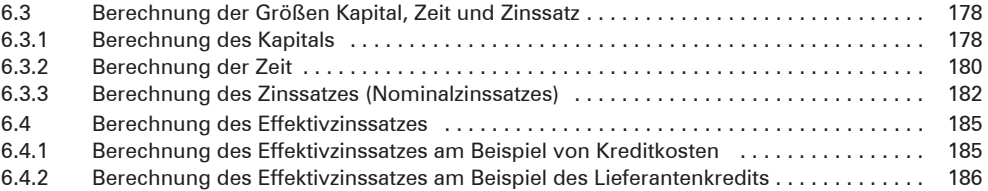

# **7 Statistik 189**

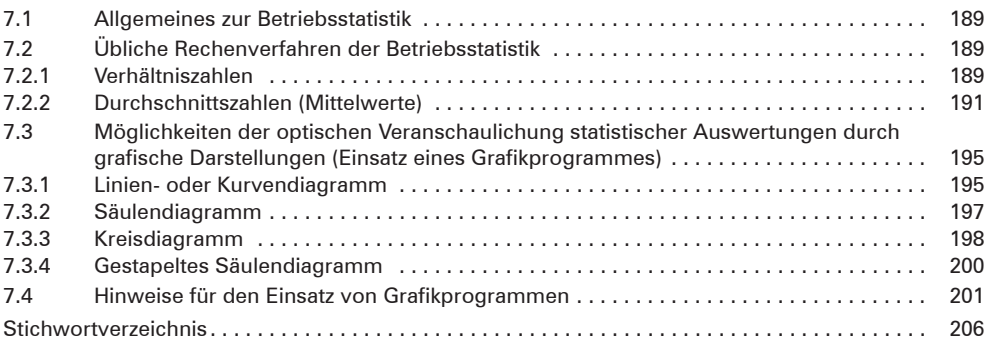